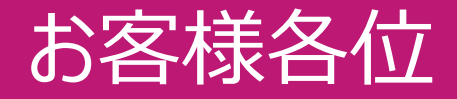

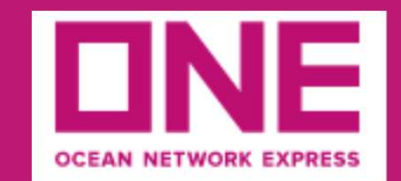

# ONE WEB PORTAL UTILITY (OWPU) アカウント(利用ID)登録マニュアル

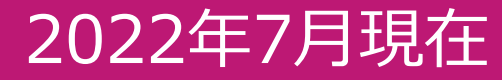

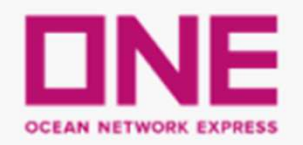

## ONE WEB PORTAL UTILITY (OWPU)

OWPUは、空コンテナの搬出申込、及び、実入りコンテナの搬入票作成を インターネット上で行えるWebサービスです! 搬出申込内容の変更·キャンセル手配もWebより対応可能です!

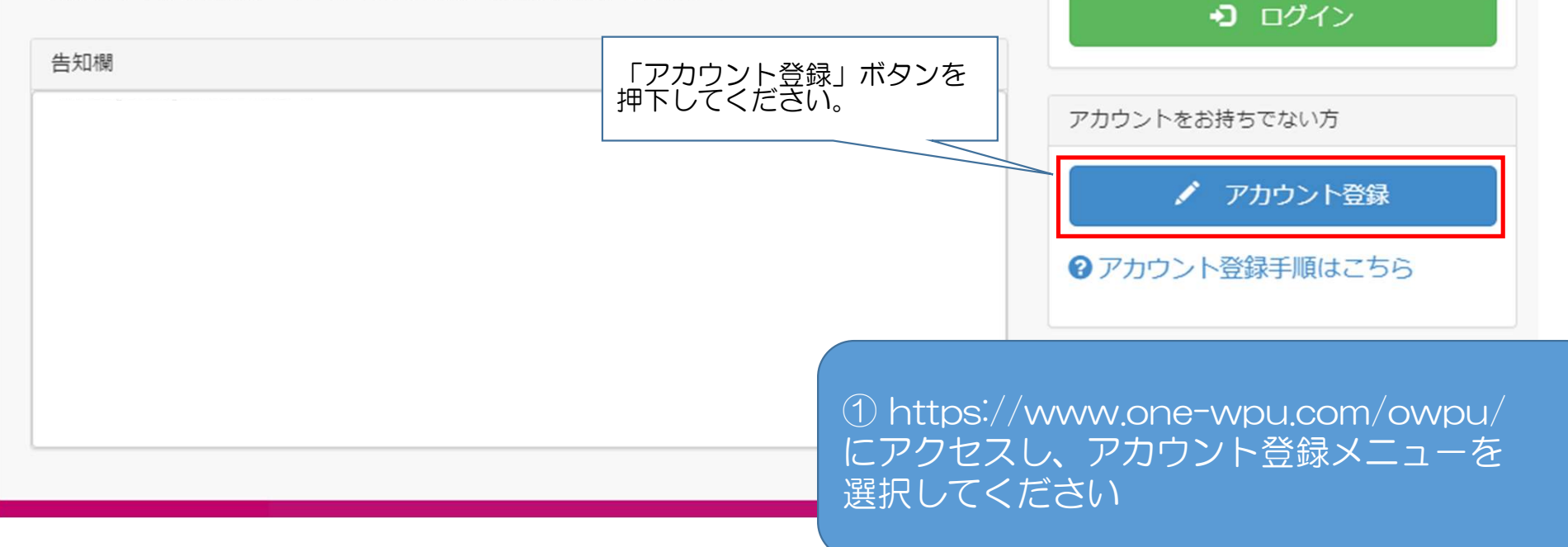

アカウントをお持ちの方

### ID申込み 御利用ガイドライン

「御利用ガイドライン」

下記、ガイドラインをご確認いただき、「内容の登録へ進む」ボタンを押してください。

### 2 ご利用ガイドラインを 御確認ください。

【OWPU利用ガイドライン】

本サードス利用ガイドライン(以下、「本ガイドライン」といいます。)には、オーシャンネットワークエクスプレスジャパン株式会社(以下、「当社」といいます。)の提供する 本サービスのご利用にあたり、サービスの希望者(以下、「ユーザー」といいます。)の皆様に遵守していただかなければならない事項及び使用方法について記載いたします。 本サービスをユーザーとしてご利用になる方は、本ガイドラインを御読みくださいますようお願い致します。

1. システム不稼動時間

下記の時間帯に関してはシステム利用不可となりますこと、ご理解ください。 ①月~土曜日の午前3:00~4:00 ②日曜日の午前0:00~6:00  $37 - 1$ 一中めた期間

#### 3. 個人情報保護方針

オーシャンネットワークエクスプレスジャパン株式会社は、お客様の氏名や住所・メールアドレスのような特定の個人を識別できる頂報(個人情報)を適切に取り扱うことを、 企業としての社会的責務であると深く認識し、下記の各項に基づいてお客様の個人情報を保護し、尊重することをお約束します。

https://jp.one-line.com/ja/standard-page/privacy-policy

4. 免責事項

オーシャンネットワークエクスプレスジャパン株式会社は、当サイトの内容について細心の注音を払って怯恕を坦哉しておりますが、その右田性、正確性、安全性に関して 保証するものではありません。 当サイトのご利用により、生じるいかなる損害についても、オー ガイドラインの内容をお読みいただき、<br>「内容の登録へ進む」ボタンを押下してください。 また、当サイト上の運営およびコンテンツは、予告なしに変更ま

← ログイン画面へ戻る

✔ 内容の登録へ進む

## ID申込み仮登録

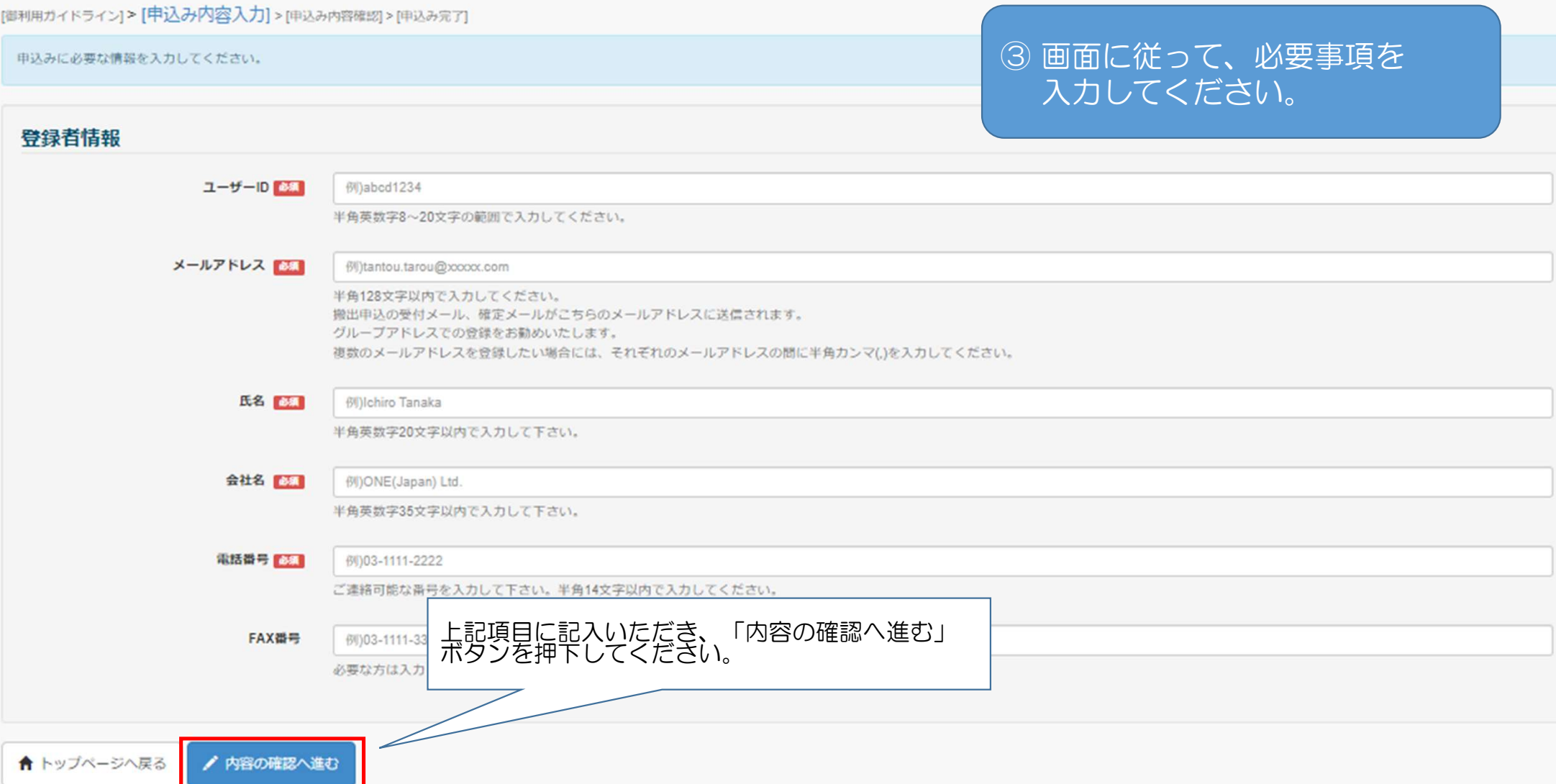

# ID申込み仮登録

[御利用ガイドライン]>[申込み内容入力]>[申込み内容確認]>[申込み完了] ④ 入力内容を確認し登録して下さい。 申込み内容の確認をお願いします。 登録者情報 ユーザーID samplesample@xxxxx.com メールアドレス 氏名 XXXXXXXXXXXXXX 会社名 **XXXXX** 電話番号 0000000000 記入していただいた内容を確認していただき。 FAX番号 「上記内容で登録する」ボタンを押下してください。 ● 入力内容を修正する ✔ 上記内容で登録する 記入内容に修正が必要な場合は 「入力内容を修正する」ボタンを押下してください。

### ID申込み仮登録

【御判用ガイドライン】ベ申込み内容入力》>[申込み内容確認]>[申込み完了]

申込みが完了しました。

sample様

ご登録頂きましたメールアドレスに仮登録受付完了のメールを送信しました。 本登録の手続きを行ってください。

ID申込仮登録が完了いたしました。

⑤ 仮登録が完了しました。 登録したメールアドレスに案内が配信されますので 必ず確認してください。

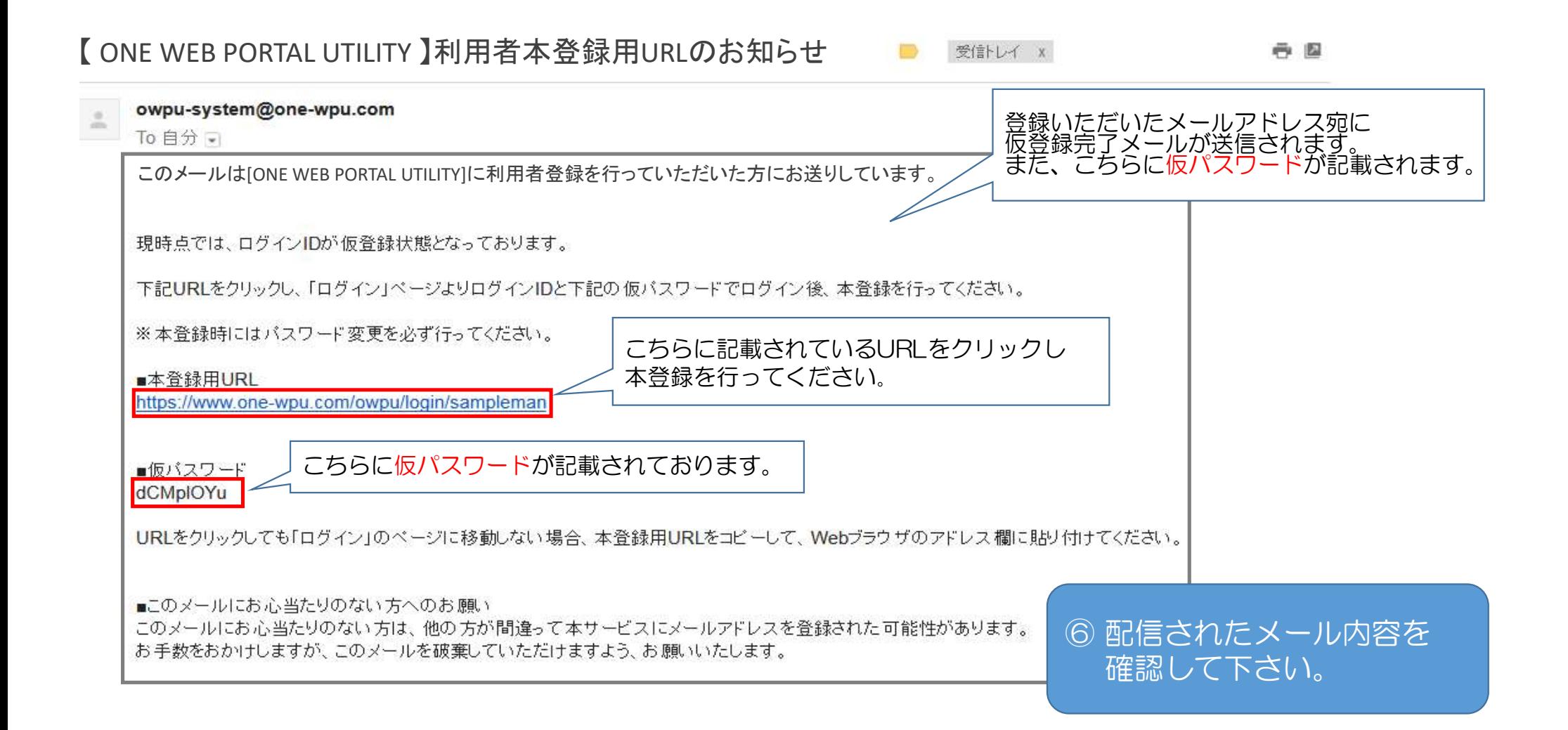

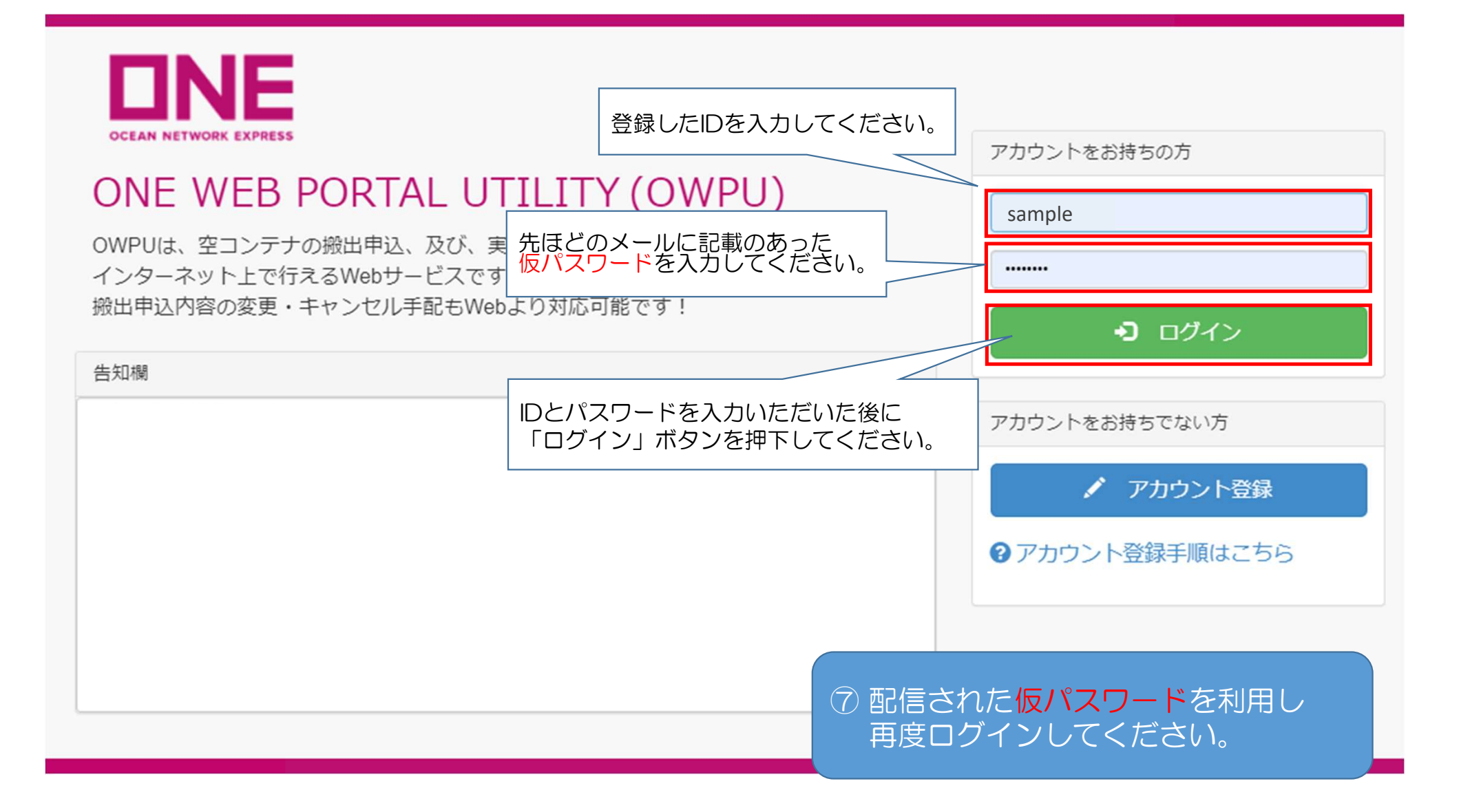

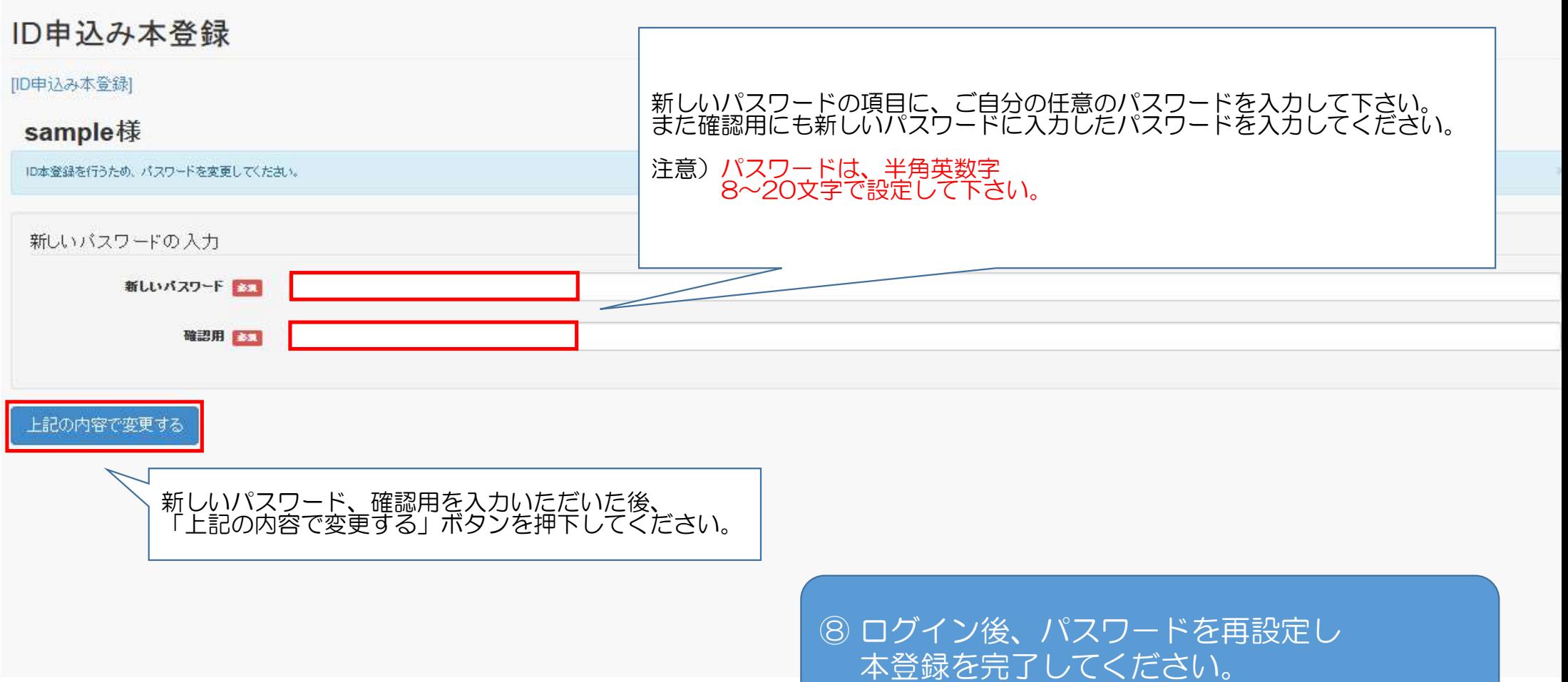

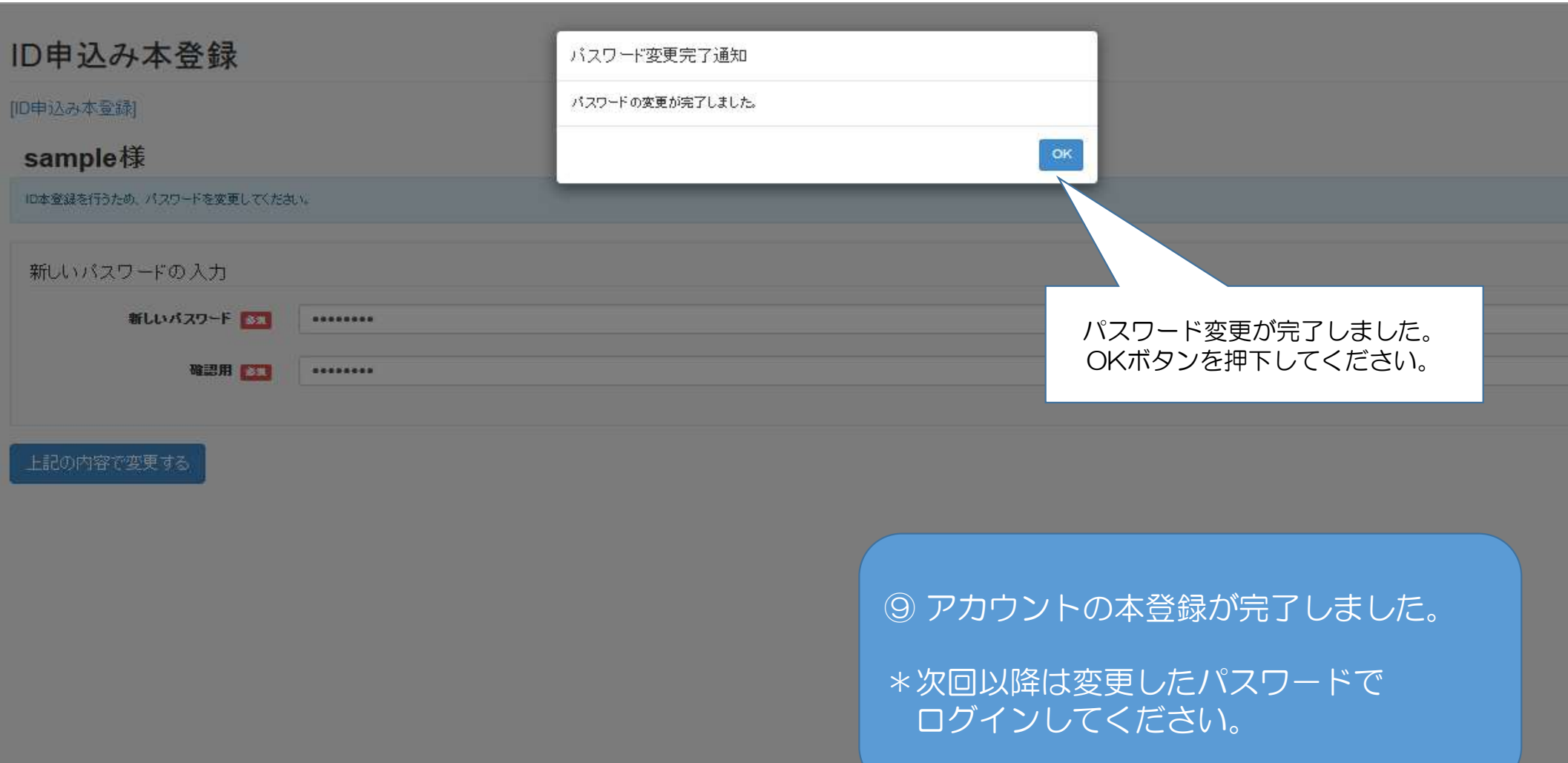

#### **ONE WEB PORTAL UTILITY** ■ マニュアルダウンロード - ▲ XXXXXXXXXXXXX糕 -7 登録情報変更 **谷 Top** Top 10 空コンテナピックアップ Q パスワード変更 ■空コンテナ搬出申込 ● ログアウト システムFAQ ■ 空コンテナ搬出申込 変更・キャンセル [推奨ブラウザについて] 三 実入りコンテナ搬入 ■ コンテナ貨物搬入票作成 本ウェブサイトでは、以下ブラウザでのご利用を推奨いたり • Google Chrome ⑩ アカウントの登録内容に変更が生じた場合や • Mozilla Firefox • Microsoft Edge 当WEBシステムをご利用されなくなる場合には、 ※上記、推奨ブラウザでもバージョンにより一部の機能を利用 ログイン後のTop画面右上より、登録内容の変更、 及び、登録情報の削除を行ってください。[空コンテナ搬出申込について] ・本WEBシステムの利用が対象となる搬出先は以下の通りで 東京/横浜/神戸/大阪 ・空コンテナ搬出予約の申込受付締切 ドライコンテナ:搬出予定日1営業日前の15:00 特殊コンテナ:搬出予定日2営業日前の15:00 (特殊コンテナには、リーファーコンテナのAS DRY使用も含まれます)